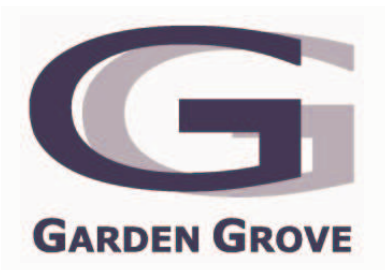

# **CITY OF GARDEN GROVE TRAFFIC COMMISSION AGENDA**

May 1, 2007 6:30 P.M.

# **Council Chamber Community Meeting Center** 11300 Stanford Avenue

# **PLEDGE OF ALLEGIANCE**

ROLL CALL: COMMISSIONERS- ASHLAND, ALEJANDRO, FEATHER, VICE CHAIR KIRKHAM, AND LINDSAY

### А. **ORAL COMMUNICATIONS**

### **B. APPROVAL OF MINUTES**

March 6, 2007

### $C_{1}$ **OLD BUSINESS**

1. Ricky Avenue Traffic Concern

#### D. **NEW BUSINESS**

- 1. Stop Sign Control
	- Taft Street @ Dorothy Avenue
- 2. Adult Crossing Guard
	- Woodbury Road / Ward Street
- 3. Red Curb at 9222 Trask Avenue
- 4. Median Opening on Garden Grove Boulevard

### E. **MATTERS FROM THE COMMISSIONERS**

### F. **MATTERS FROM STAFF**

### G. **ADJOURNMENT**

H:\RJACOT\COMMISSION TRAFFIC\AGENDAS\2007 AGENDAS\MAY 1.doc